## Cylinder Venn Diagram

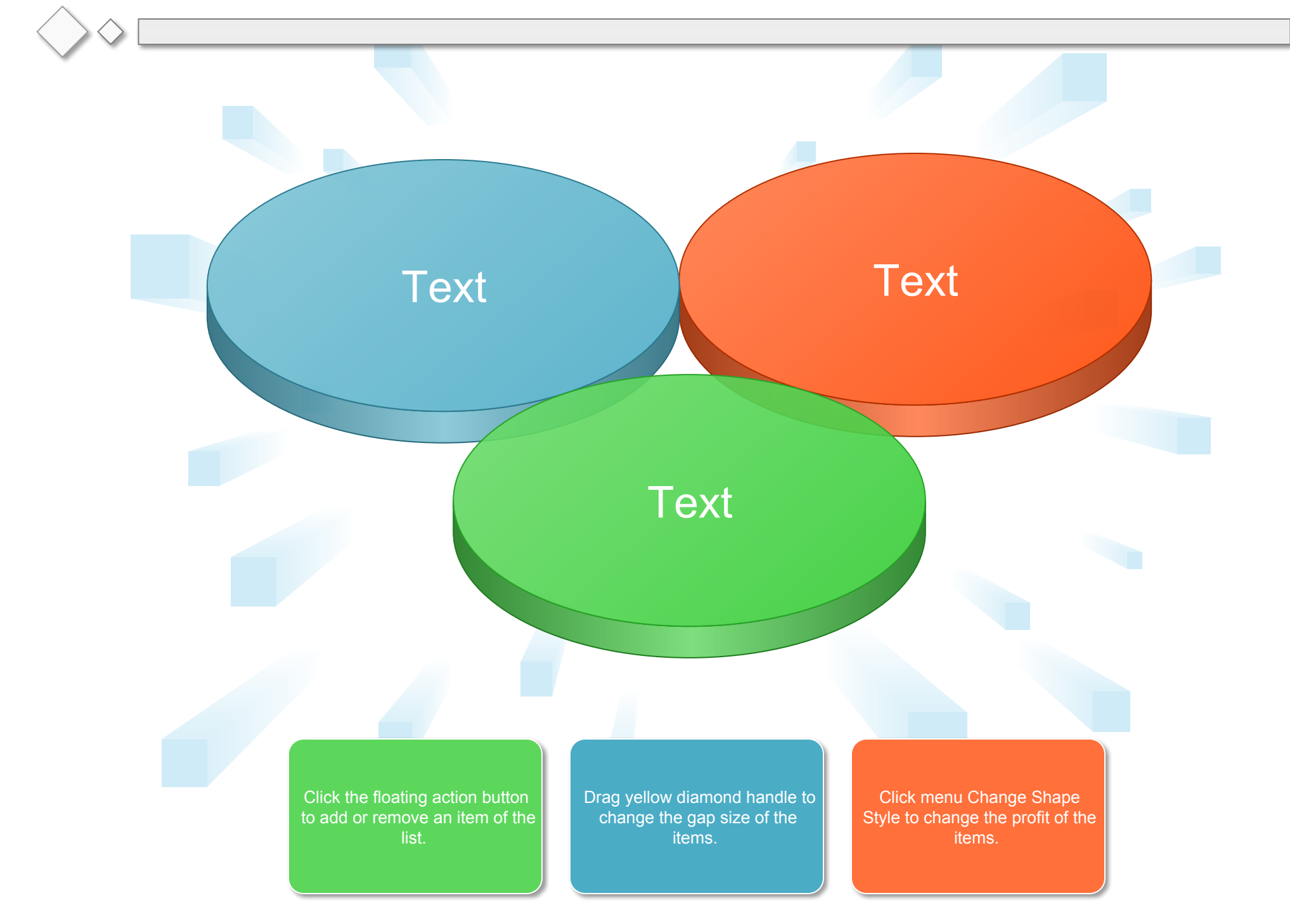